# **Física Geral e Experimental I**

# **2ª Aula Prática – Lei de Hooke**

#### **Objetivos:**

• Calcular a constante de associação (equivalente) de molas em série e paralelo e verificar as relações para o cálculo das constantes em cada tipo de associação.

### **Roteiro Experimental:**

## **PARTE I:**

**1** – Utilizando o link abaixo, acessem o ícone **LAB** (Figura 1) e desenvolvam as etapas que serão descritas posteriormente:

[https://phet.colorado.edu/sims/html/masses-and-springs/latest/masses-and](https://phet.colorado.edu/sims/html/masses-and-springs/latest/masses-and-springs_pt_BR.html)[springs\\_pt\\_BR.html](https://phet.colorado.edu/sims/html/masses-and-springs/latest/masses-and-springs_pt_BR.html)

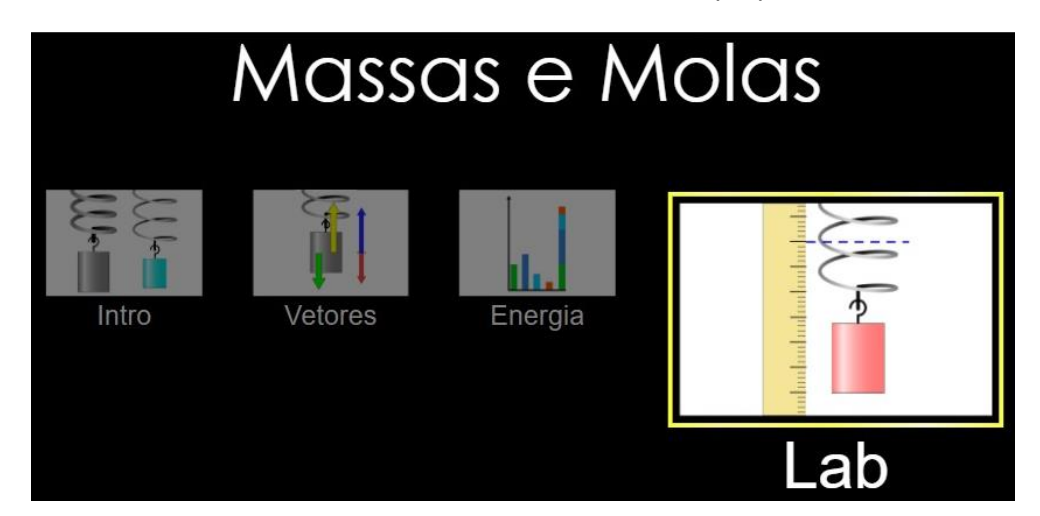

**Figura 1** – Tela inicial do simulador de Massas e Molas com destaque para o ícone **LAB**

**2** – Cada integrante do grupo deve colocar o bloco de massa (100g) no gancho movendo o cursor da constante de mola (Figura 2) para posição "pequena", em seguida medindo a deformação **x** da mola em relação ao ponto de equilíbrio. Utilize a régua localizada à direita do simulador (conforme a Figura 3) e posteriormente anote a medida encontrada entre o comprimento natural (linha tracejada azul) e a massa de equilíbrio (linha tracejada preta).

**Figura 2** – Cursor do simulador para configuração da constante da mola (pequena)

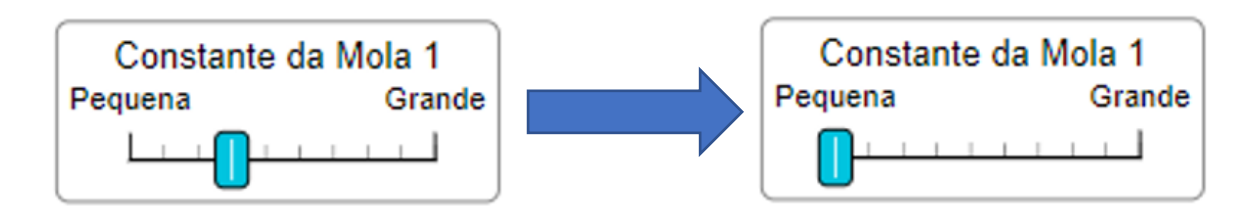

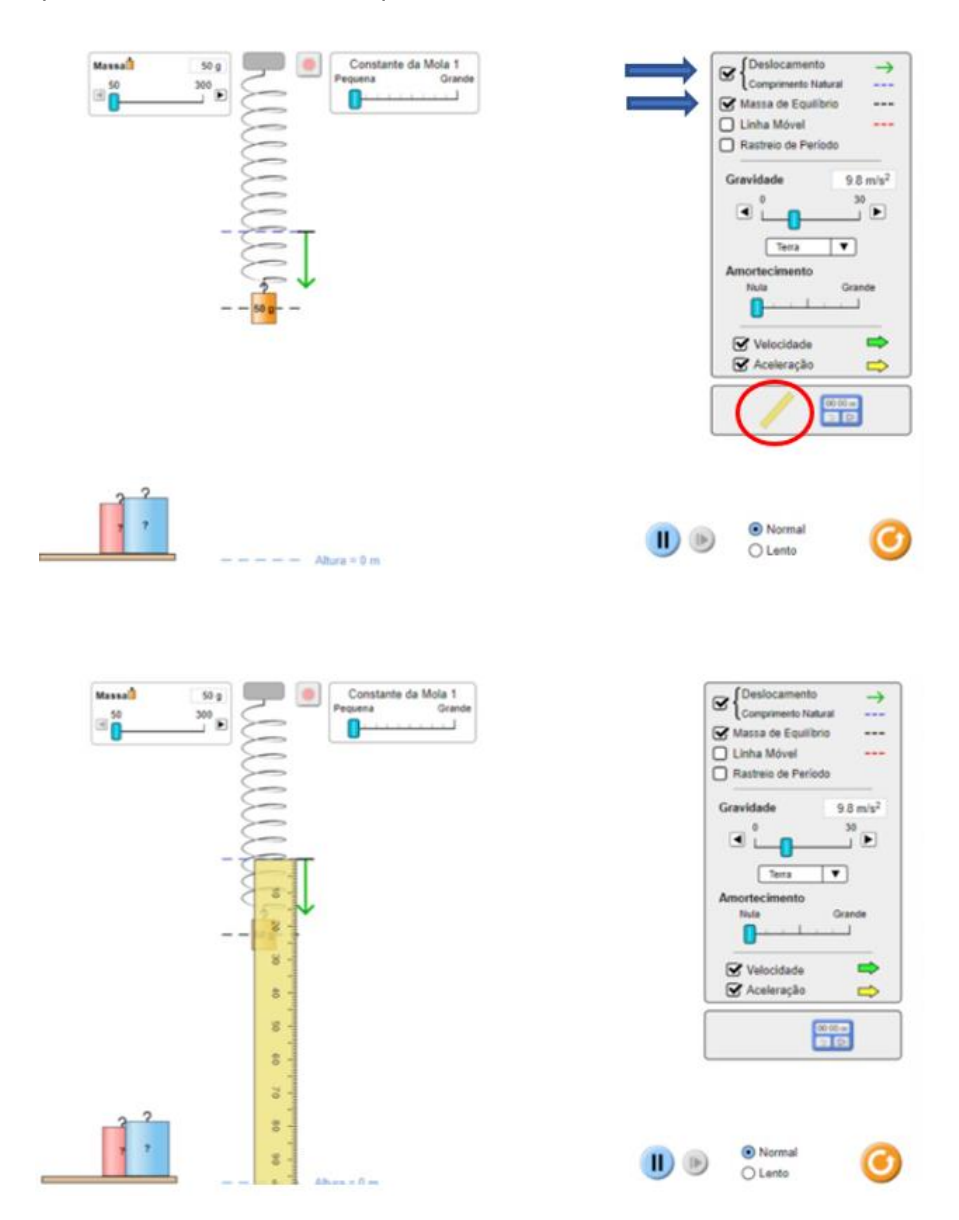

**Figura 3** – Captura de tela demonstrando quais ícones devem ser selecionados e como utilizar a régua

**3** – Repita o **item 2** alterando o peso do bloco para os seguintes valores: 125, 150, 175, 200 e 225g. E anote todas as medidas de deslocamento **x** em uma tabela (Tab.1).

**Obs:** Para o desenvolvimento da tabela e cálculos posteriores sempre utilizar a média dos valores de deslocamento obtidos pelo grupo.

**4** – Repita o **item 2 e 3** movendo o cursor da constante de mola para a posição "grande" conforme a Figura 4. Anotar todas as medidas correspondentes em uma tabela (Tab.2).

Figura 4 - Cursor do simulador para configuração da constante da mola (grande)

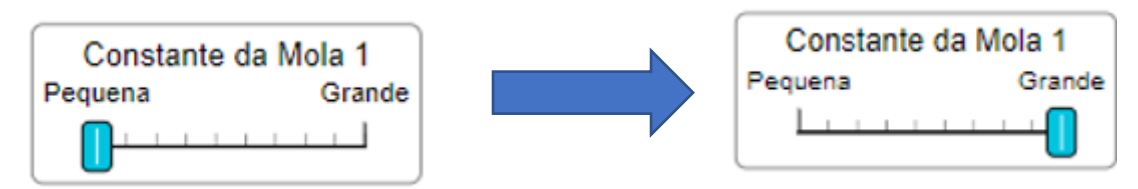

## **PARTE II:**

**5** – Utilizando outro simulador, por meio do link abaixo e acessando o ícone **Sistemas** conforme a Figura 5. Desenvolvam as etapas que serão descritas a seguir: [https://phet.colorado.edu/sims/html/hookes-law/latest/hookes-law\\_pt\\_BR.html](https://phet.colorado.edu/sims/html/hookes-law/latest/hookes-law_pt_BR.html)

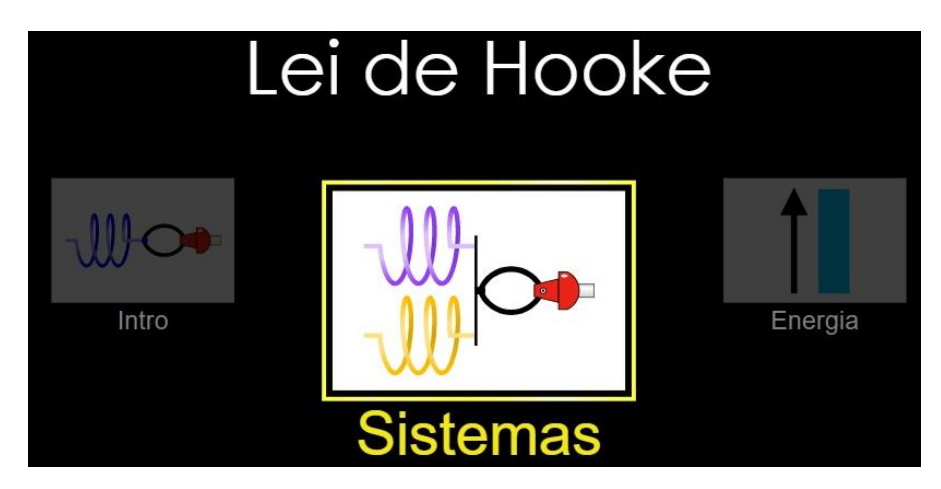

**Figura 5** - Tela inicial do simulador Lei de Hooke com destaque para o ícone **Sistemas**

**6** – Cada integrante do grupo deve aplicar uma força F, variando de 0 a 100 N (de 25 em 25 N) no sistema de molas em paralelo (Tab. 3) e em série (Tab. 4), mantendo as molas com constante fixa em 200 N/m. A Figura 6 exemplifica um sistema em paralelo e quais itens deverão ser selecionados durante o procedimento experimental.

**7** – Em seguida, simule outra situação onde uma mola apresenta constante de 200 N/m e a outra mola uma constante de 400 N/m, para ambos os sistemas, anotando o deslocamento da mola para cada situação.

**Figura 6** – Captura de tela de um sistema em paralelo, demonstrando os ícones a serem selecionados para a realização do procedimento experimental.

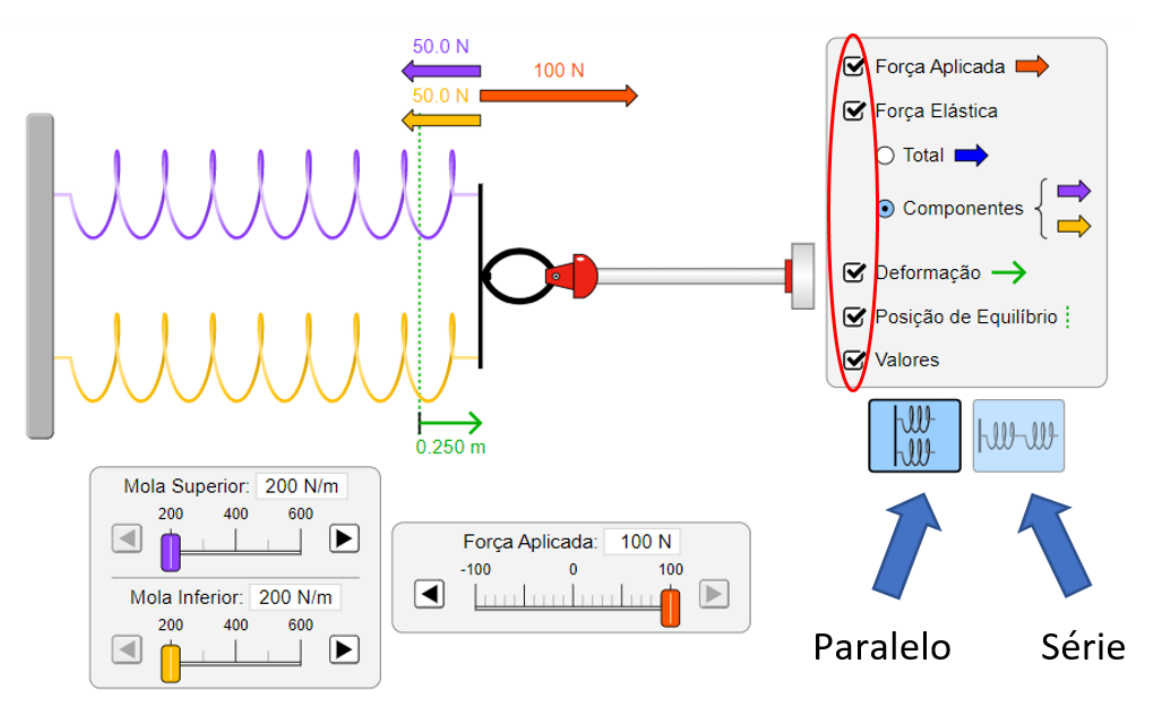

#### **Para elaboração do relatório:**

### **Parte I:**

- **a)** Fazer gráficos da força peso associado à massa **m** versus o deslocamento *x,* para os conjuntos de dados coletados nas Tabs.1 e 2. Na preparação dos gráficos, converta todas as medidas da força, massa e deformação, de cada conjunto de molas, para o sistema internacional de medidas (MKS).
- **b)** Determine através dos gráficos a constante elástica de cada mola e a energia potencial elástica armazenada em cada caso (**Consultar anexo 1**). Determine o desvio padrão das constantes calculadas.

### **Parte II:**

- **a)** Por meio dos resultados obtidos nas Tabs. 3 e 4, calcular as constantes elásticas equivalentes para cada sistema, e comparar as constantes elásticas equivalentes a cada associação (série e paralelo com constantes iguais e constantes diferentes).
- **b)** Discutam qual é a influência de cada sistema sobre a deformação da mola.

## **ANEXO I – TABELAS PARA REGISTRO DOS DADOS EXPERIMENTAIS**

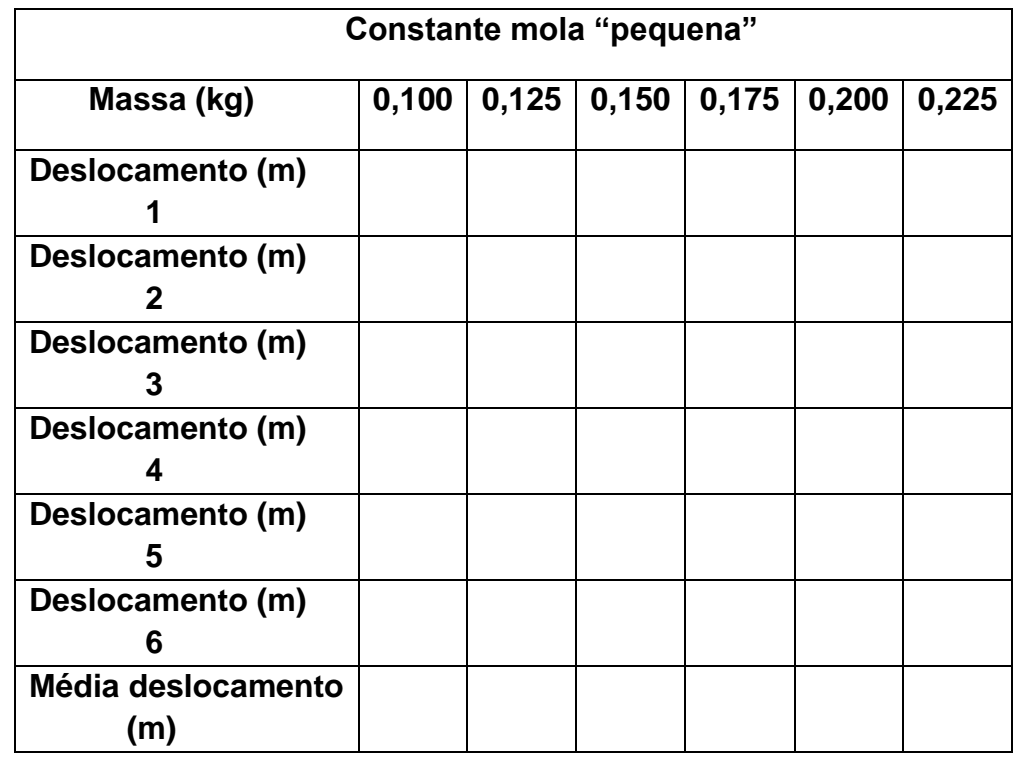

Tabela 1 – Deslocamento da mola em função das massas, com constante da mola pequena

Tabela 2 - Deslocamento da mola em função das massas, com constante da mola grande

| <b>Constante mola "grande"</b> |       |       |       |       |       |       |
|--------------------------------|-------|-------|-------|-------|-------|-------|
| Massa (kg)                     | 0,100 | 0,125 | 0,150 | 0,175 | 0,200 | 0,225 |
| Deslocamento (m)               |       |       |       |       |       |       |
| Deslocamento (m)<br>2          |       |       |       |       |       |       |
| Deslocamento (m)<br>3          |       |       |       |       |       |       |
| Deslocamento (m)<br>4          |       |       |       |       |       |       |
| Deslocamento (m)<br>5          |       |       |       |       |       |       |
| Deslocamento (m)<br>6          |       |       |       |       |       |       |
| Média deslocamento<br>(m)      |       |       |       |       |       |       |

Tabela 3 – Constantes equivalentes e deslocamentos em função da força aplicada para o sistema em paralelo

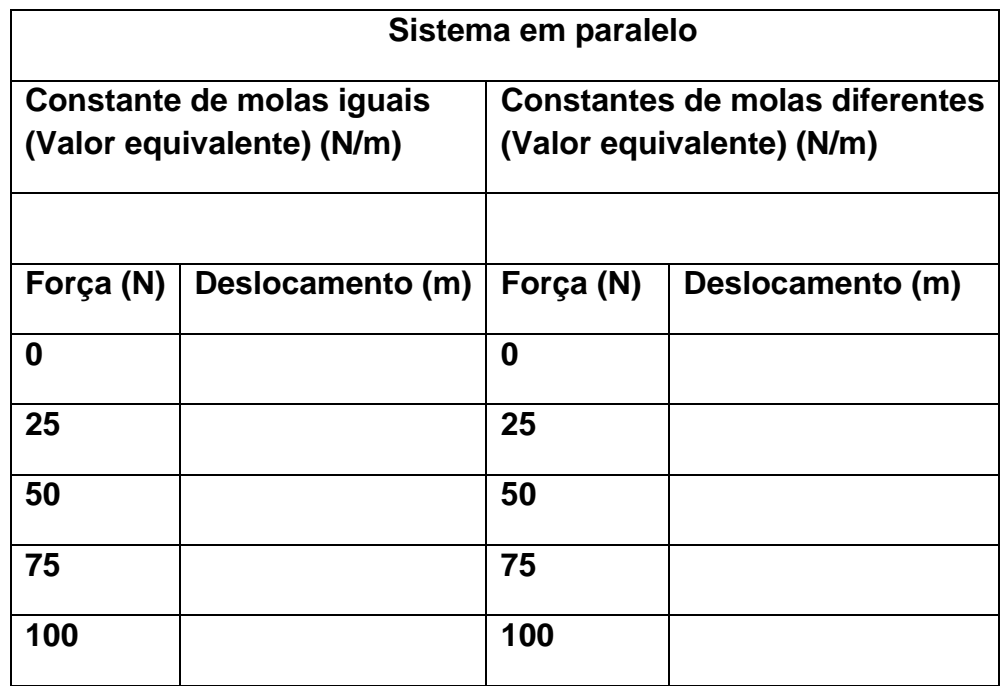

Tabela 4 - Constantes equivalentes e deslocamentos em função da força aplicada para o sistema em série

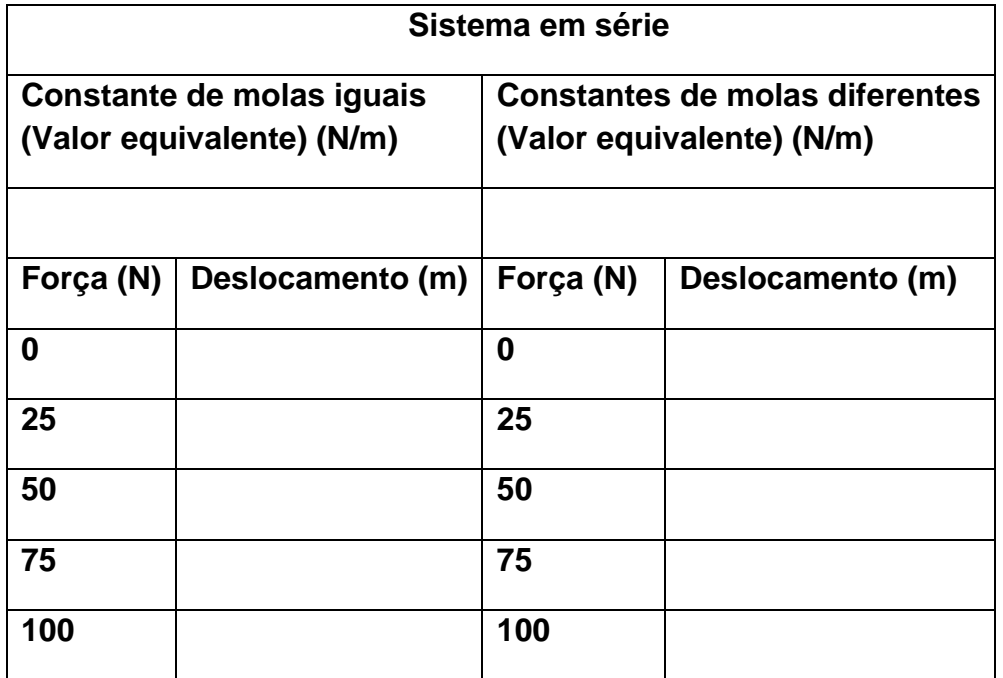

### **ANEXO II – FORMULÁRIO PARA CÁLCULO DOS RESULTADOS**

#### • **Força elástica:**

 $F = k \cdot x$ 

em que F é a força (N), k é a constante elástica (N/m) e x é a deformação da mola (m);

• **Energia potencial elástica:**

$$
E_p = \frac{k \cdot x^2}{2}
$$

Em que  $E_p$  é a energia potencial (J);

• **Constante elástica do sistema de mola em paralelo:**

$$
k_{paralelo} = k_1 + k_2
$$

Em que K<sub>1</sub> e K<sub>2</sub> são as constantes das molas 1 e 2 respectivamente;

• **Constante elástica do sistema de mola em série:**

$$
\frac{1}{k_{\text{série}}} = \frac{1}{k_1} + \frac{1}{k_2}
$$

• **Energia potencial do sistema de molas em paralelo:** 1  $Ep<sub>parallelo</sub>$ = 1  $Ep_1$ + 1  $Ep_2$ 

Em que  $E_{p1}$  e  $E_{p2}$  são as energias potenciais das molas 1 e 2 respectivamente;

• **Energia potencial do sistema de molas em paralelo:**

$$
Ep_{\text{série}} = Ep_1 + Ep_2
$$